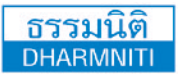

www.dst.co.th **[www.dst.co.th](http://www.hrsocietymag.com) [www.dst.co.th/](http://www.dst.co.th)facebook**

**บริษัท ฝึกอบรมและสัมมนาธรรมนิติจำกัด DHARMNITI SEMINAR AND TRAINING CO. LTD.** 

178 อาคารธรรมนิติชั้น 4 ซ.เพิ่มทรัพย์ (ประชาชื่น 20) ถ.ประชาชื่น แขวงบางซื่อ เขตบางซื่อ กรุงเทพฯ 10800 TAX ID 010-553-300-1556

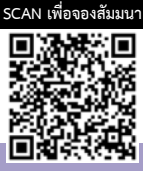

**สงวนลิขสิทธิ์ รหัส 21/7709**

# เทคนิคการใช้ เทคนิคการใช้ Excel Macro

เพื่อลดเวลาและเพิ่มประสิทธิภาพในการทํางาน

**หากคุณเป็นคนหนึ่งที่ต้องใช้ Excel ทำงานเดิมๆ ด้วยคำสั่งเดิมๆ ขั้นตอนแบบเดิมๆ ซ้ำๆ ทุกวัน คุณสามารถใช้ Excel Macro ช่วยประหยัดเวลาในการทำงานให้คุณได้ เพียงแค่กดปุ่มเดียวเท่านั้น Excel Macro จะทำงานเหล่านั้นแทนคุณ เพียงคุณเรียนรู้วิธีการใช้งาน Macro การทำงานของคุณจะง่ายและเร็วขึ้น จนคุณต้องร้องว้าวว !!!!** 

**ปัจจุบันในหลายๆ องค์กรได้มีการนำโปรแกรม Microsoft Excel เข้ามาช่วยอำนวยความสะดวก ในการพัฒนาระบบงานที่มีขีดความสามารถสูงขึ้นกว่าการใช้งานคำสั่งปกติ โดยรวมเอาความสามารถทั้งด้าน Spreadsheet และด้านการทำงานแบบอัตโนมัติเข้าไว้ด้วยกัน Excel จึงไม่ได้เป็นแค่เพียงโปรแกรม Spreadsheet เพียงอย่างเดียวเท่านั้น แต่ยังมีความสามารถในการพัฒนาระบบงานอัตโนมัติฝังอยู่ใน Spreadsheet ได้อีกด้วย ซึ่งผู้ใช้สามารถสร้างระบบงานอัตโนมัติใน Excel ได้ด้วยการบันทึก Macro นั่นเอง**

 **ดังนั้นหากผู้ใช้งานทำความรู้จักและทำความเข้าใจเกี่ยวกับMacro อย่างถูกต้องแล้ว ก็จะสามารถ นำมาประยุกต์ใช้งานในองค์กรให้มีความยืดหยุ่น สะดวกสบายยิ่งขึ้นได้และสามารถต่อยอดพัฒนาเป็นโปรแกรม ให้ทำงานกับข้อมูลปริมาณมากๆได้ สร้างรายงานสรุปผลวิเคราะห์ข้อมูล ไปจนถึงพัฒนาระบบงานที่มี ประสิทธิภาพได้ในอนาคตอีกด้วย**

**กรุณานำ Notebook ที่มี MS Office 2010 ขึ้นไป มาในวันสัมมนาทุกท่าน**

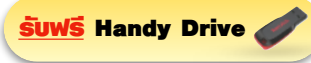

# กําหนดการสัมมนา **วันพฤหัสบดีที่ 23 มีนาคม 2566**

(เวลา 09.00 - 16.00) ณ ห้องสัมมนา

**โรงแรมอินเตอร์คอนติเนนตัล กรุงเทพ**

ถ.เพลินจิต (รถไฟฟ้า BTS สถานีชิดลม)

#### หลักสตรเคือนมีนาคม 2566

เข้าอบรมหลักสตร Onsite ราคา 3,900 บาทขึ้นไป (ไม่รวม VAT)

#### $\overline{\text{S}}$ บฟ $\overline{\text{S}}$  คูปองเงินสคมูลค่า 200 บาท !!!

เพื่อใช้กับ 1. การอบรม Onsite หลักสตรกัดไปภายในเคือนมีนาคม 2566 (ราคา 3,900 บาทขึ้นไป) ์ หรือ 2. การสมัคร / ต่ออายสมาชิกวารสารเอกสาร TAX หรือ HR Society (เฉพาะหน้างานสัมมนา ภายในมีนาคม 2566 เท่านั้น) \*\* ผื่อนไงเป็นไปตามที่บริษัทกำหนด \*\*

# อัตราค่าสัมมนา

**สมาชิก (Tax, HR) 4,200 + VAT 294 = 4,494 บาท บุคคลทั่วไป**

**4,900 + VAT 343 = 5,243 บาท** ณ ห้องอาหาร ginger โรงแรม holiday inn)

## **สนใจสํารองที่นั่งได้ที่TEL 02-555-0700 กด 1, 02-587-6860-64**

- **1. รู้จักกับ Macro ใน Excel** 
	- **ความหมายและแนวความคิดเบื้องต้นเกี่ยวกับ Macro**
	- Macro Recorder
	- **เตรียมแฟ้ม Excel ให้พร้อมก่อนเริ่มบันทึก Macro**
	- **การเตรียมตัวก่อนบันทึก Macro**
	- **การกำหนดความปลอดภัยให้กับ Macro**
- **2. การสร้าง Macro ด้วย Macro Recording** 
	- **ส่วนประกอบของหน้าต่าง Macro Recording**
	- **ประเภทของการบันทึก Macro**
	- **การเรียกใช้งาน Macro ที่สร้างไว้**
- **3. เทคนิคการใช้คีย์ลัด (Hotkey) ในระหว่างบันทึกมาโครเพื่อให้สามารถนำไปใช้ได้อย่างยืดหยุ่น และมีประสิทธิภาพ**
- **4. Workshop ฝึกปฏิบัติบันทึก Macro ด้วยกลุ่มคำสั่งต่างๆ ใน Excel** 
	- **Copy Paste Specials**
	- **Goto Specials**
	- **Fills Blank Region**
	- **Create Chart**
	- **Create PivotTable**
	- **Sort Data**
	- **Filter Data**

วิทยากร

- **Remove Duplicate**
- **Text To Column**
- **5. แนวทางการประยุกต์ใช้งาน Macro Recording เพื่ออำนวยความสะดวกในการทำงาน**

# อาจารย์พิชญ์ศิณีแขเพ็ญอําไพ

- **- วิทยากรคอมพิวเตอร์รับเชิญหน่วยงานภาครัฐ เอกชนและ สถาบันฝึกอบรมชั้นนำ**
- **- ที่ปรึกษาด้านคอมพิวเตอร์โปรแกรมชุด Microsoft Office , โปรแกรม Open Source , ด้านการพัฒนาบทเรียนและสื่อการสอนทาง คอมพิวเตอร์ด้านการพัฒนาหลักสูตรคอมพิวเตอร์หน่วยงานภาครัฐและเอกชน**

ชำระค่าสัมมนาเป็น เงินสด หรือ เช็ค สั่งจ่ายในนาม **บริษัท ฝึกอบรมและสัมมนาธรรมนิติจำกัด** 178 อาคารธรรมนิติชั้น 4 ซ.เพิ่มทรัพย์ (ประชาชื่น 20) ถ.ประชาชื่น แขวงบางซื่อ เขตบางซื่อ กรุงเทพฯ 10800 TAX ID 010-553-300-1556 (สำนักงานใหญ่) (กรณีไม่มีหนังสือรับรองหัก ณ ที่จ่าย ต้องชำระเต็มจำนวน) **งดรับเช็คส่วนตัว**

# **ยิ่งอบรมมาก ยิ่งเสียภาษีน้อย ค่าอบรมสามารถลงรายจ่ายได้เพิ่มขึ้นถึง 200%**

**สนใจสํารองที่นั่งได้ที่TEL 02-555-0700 กด 1, 02-587-6860-64**

หัวข้อสัมมนา

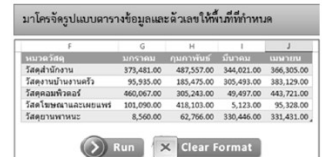

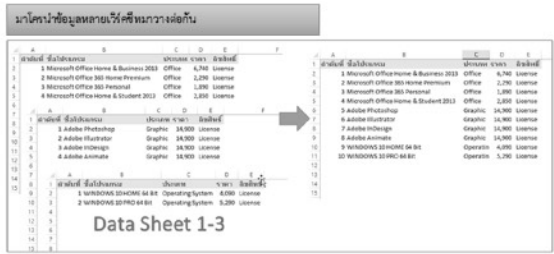

### ภาพตัวอย่าง WORKSHOP (บางส่วน)

#### มาโครจัดรูปแบบตารางข้อมูลและตัวเลขให้พื้นที่ที่กำหนด  $\overline{G}$  $\overline{H}$ ī ่<br>คุมภาพันธ์ มีนาคม ้หมวดวัสดุ มกราคม เมษายน วัสดุสำนักงาน 373,481.00 487,557.00 344,021.00 366,305.00 ้วัสดุงานบ้านงานครัว 185,475.00 305,493.00 383,129.00 95,935.00 305,243.00 49,497.00 443,721.00 วัสดุคอมพิวตอร์ 460,067.00 ์<br>วัสดโฆษณาและเผยแพร่ 5,123.00 95,328.00 101.090.00 418.103.00 วัสดุยานพาหนะ 8,560.00 62,766.00 330,446.00 331,431.00  $\left(\frac{1}{2}\right)$  Run X Clear Format

#### **มาโครÿรšางและเปลี่ยนประเภทกราฟที่ตšองการ**

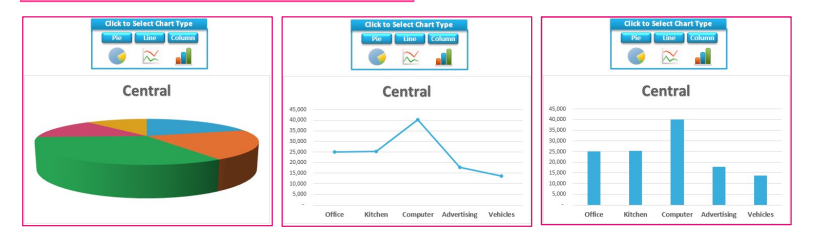

#### ิมาโครแสดงกราฟสรุปยอดขายสินค้าภาคต่างๆ ตามที่คลิกเลือก

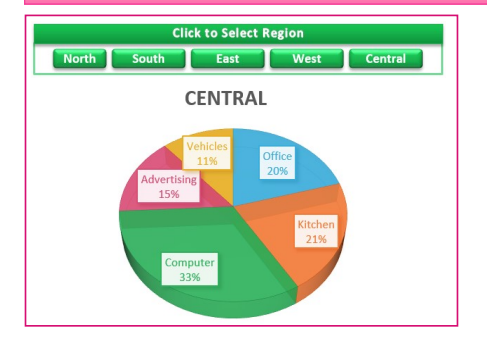

#### มาโครสร้างตารางสรุปผลรวมยอดขายหลายสาขา

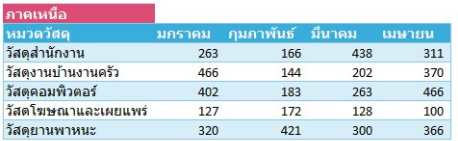

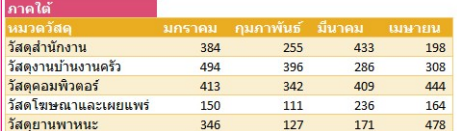

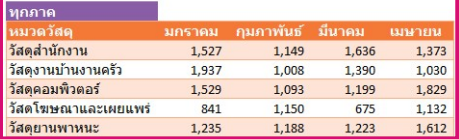

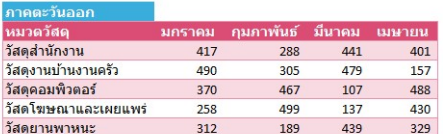

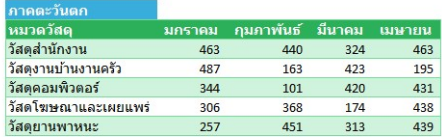

# มาโครเติมข้อมูลลงช่องว่างเพื่อให้เป็นตารางฐานข้อมูล

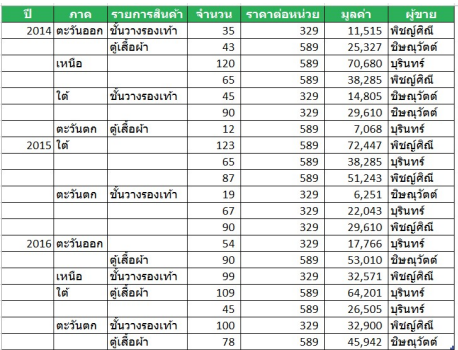

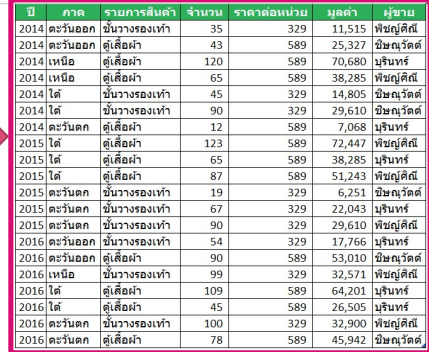

#### มาโครนำข้อมูลหลายเวิร์คชีทมาวางต่อกัน

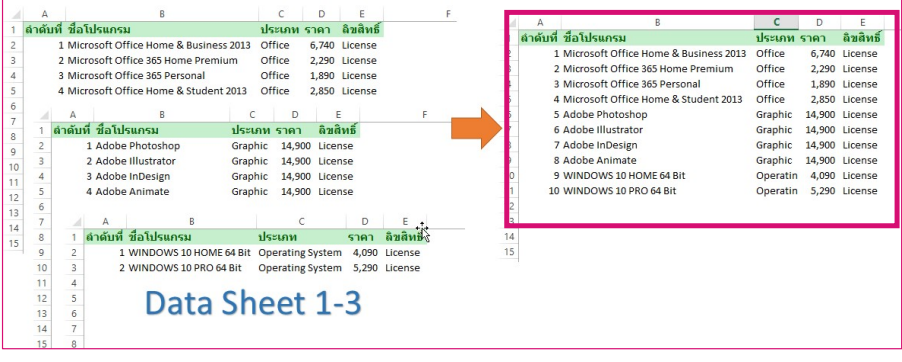